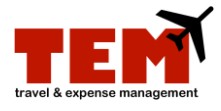

## **Per Diem Meals**

Per Diem is paid for travel that includes overnight lodging and is given in lieu of the meal allowance. TEM automatically calculates the per diem rate based on the *Per Diem Meals* expense type and the information entered into the Expense Report (ER).

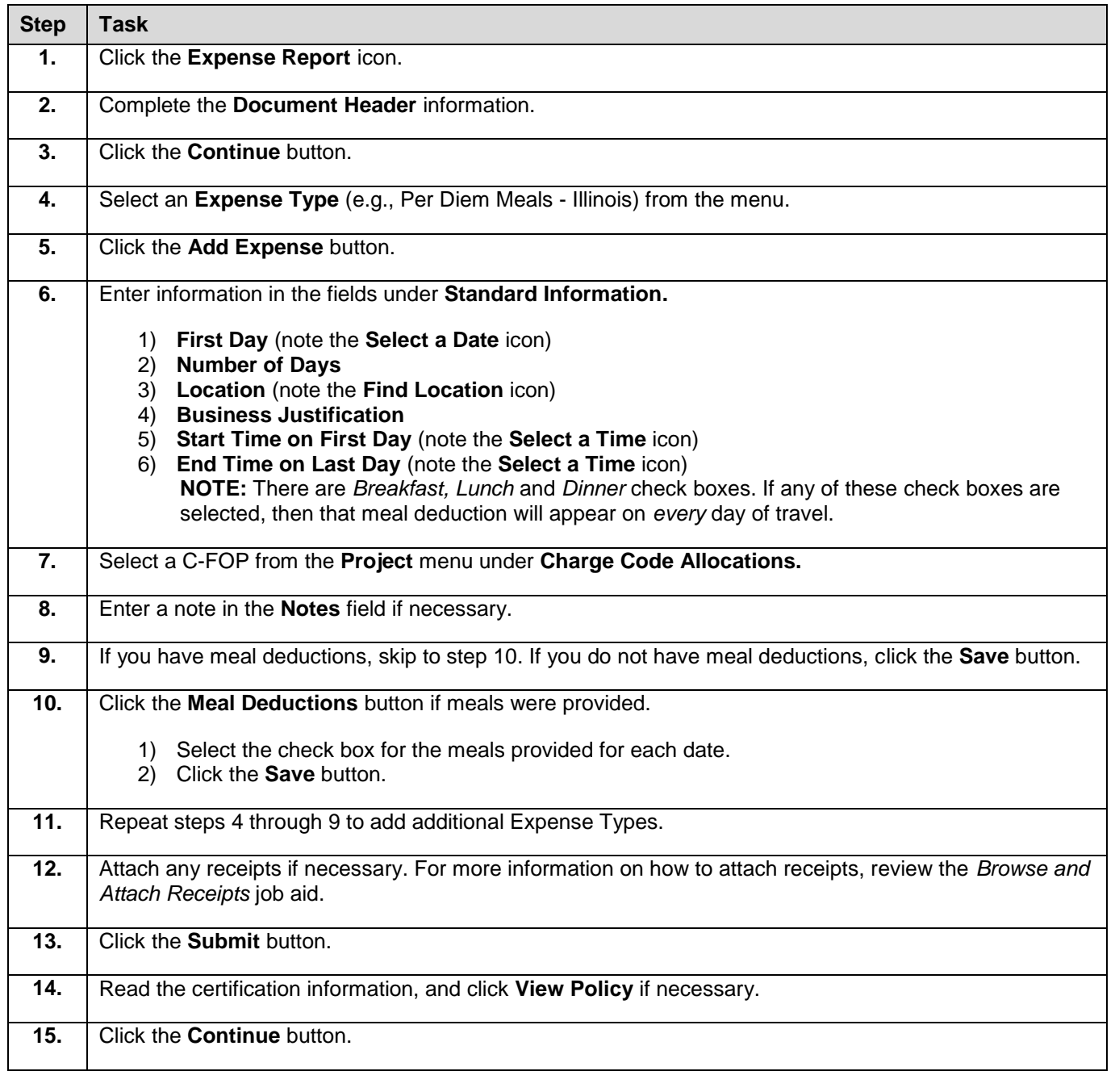

For more information, refer to the *Create and Expense Report (ER)* job aid.